e-salario nell'e-banking | FAQ

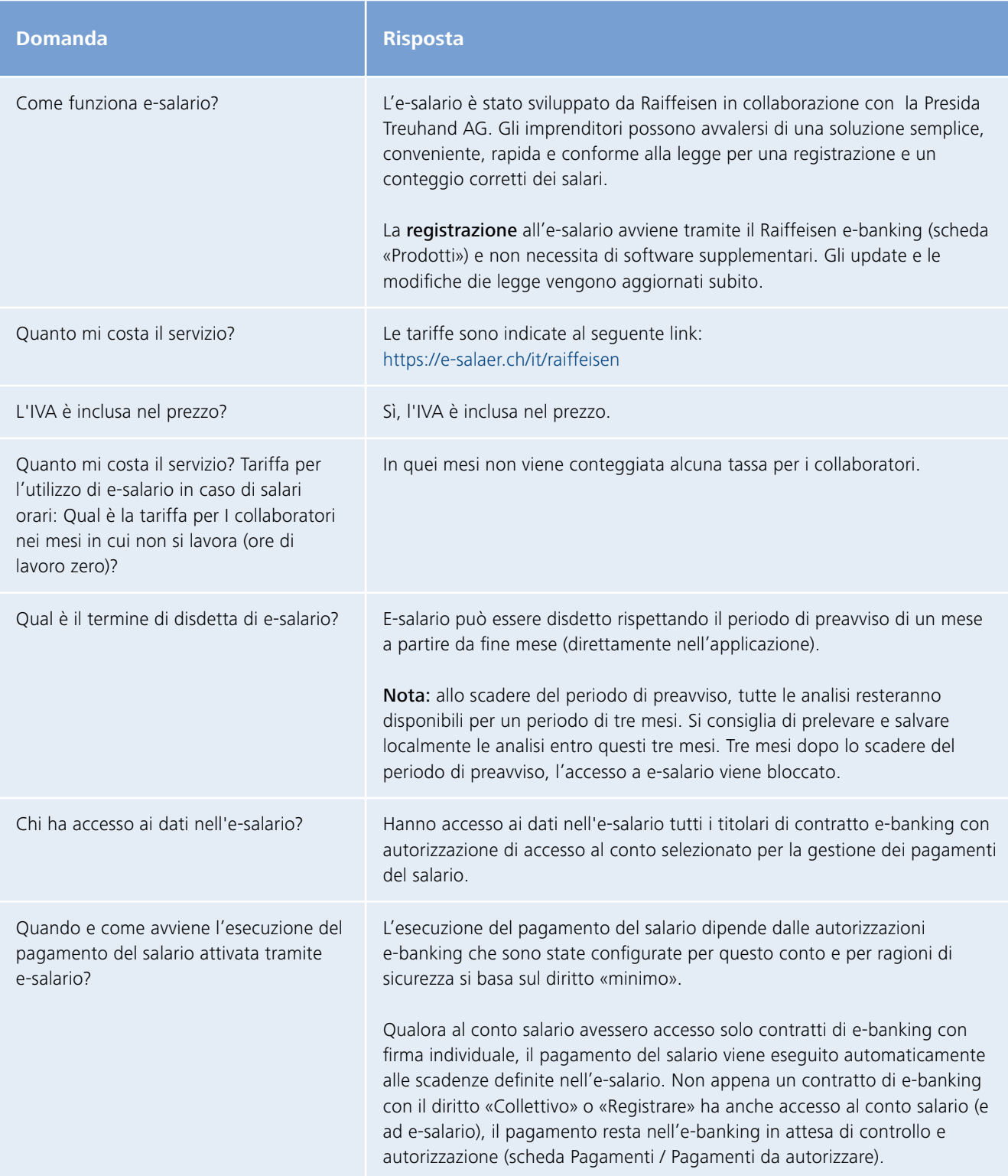

# **RAIFFEISEN**

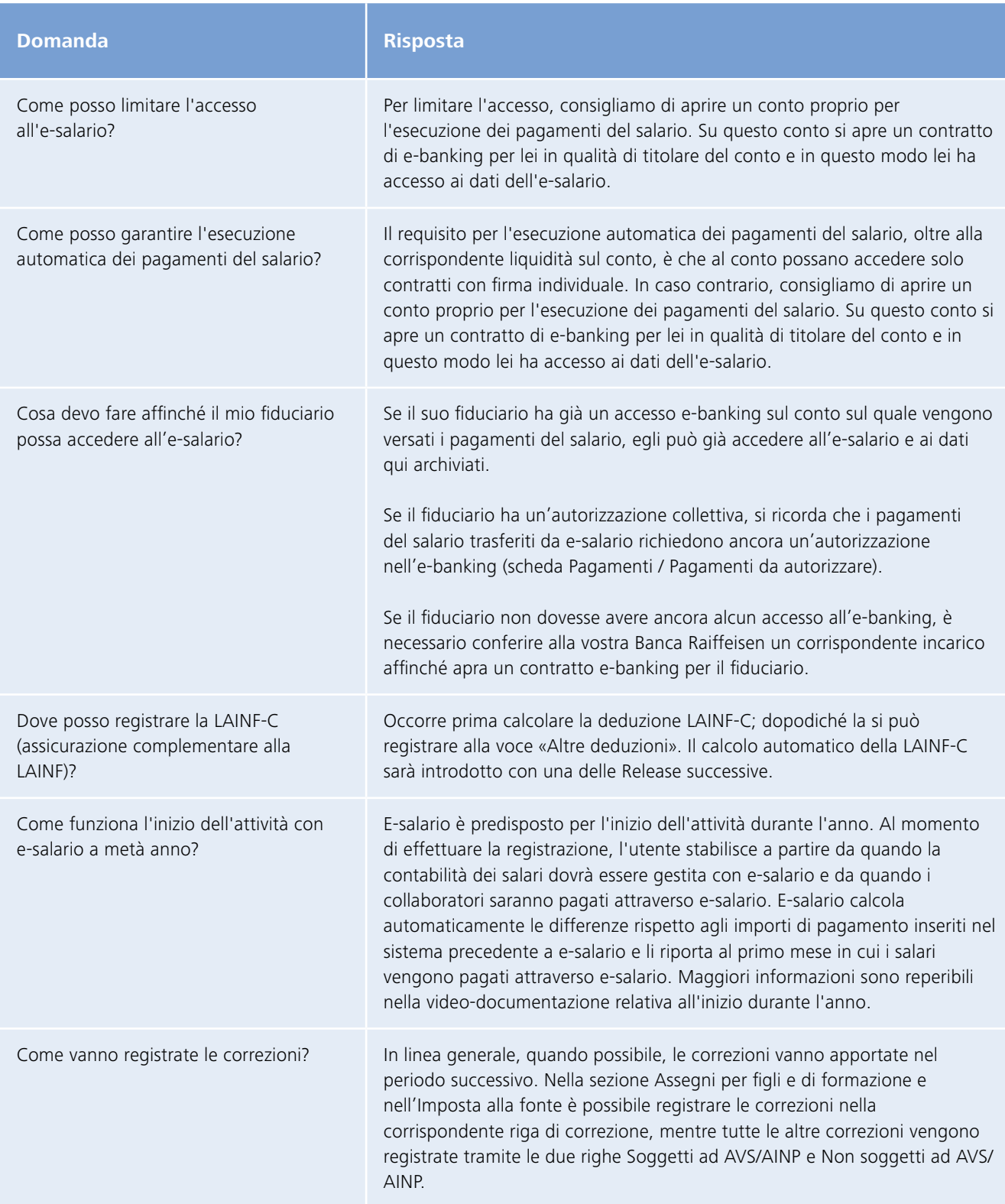

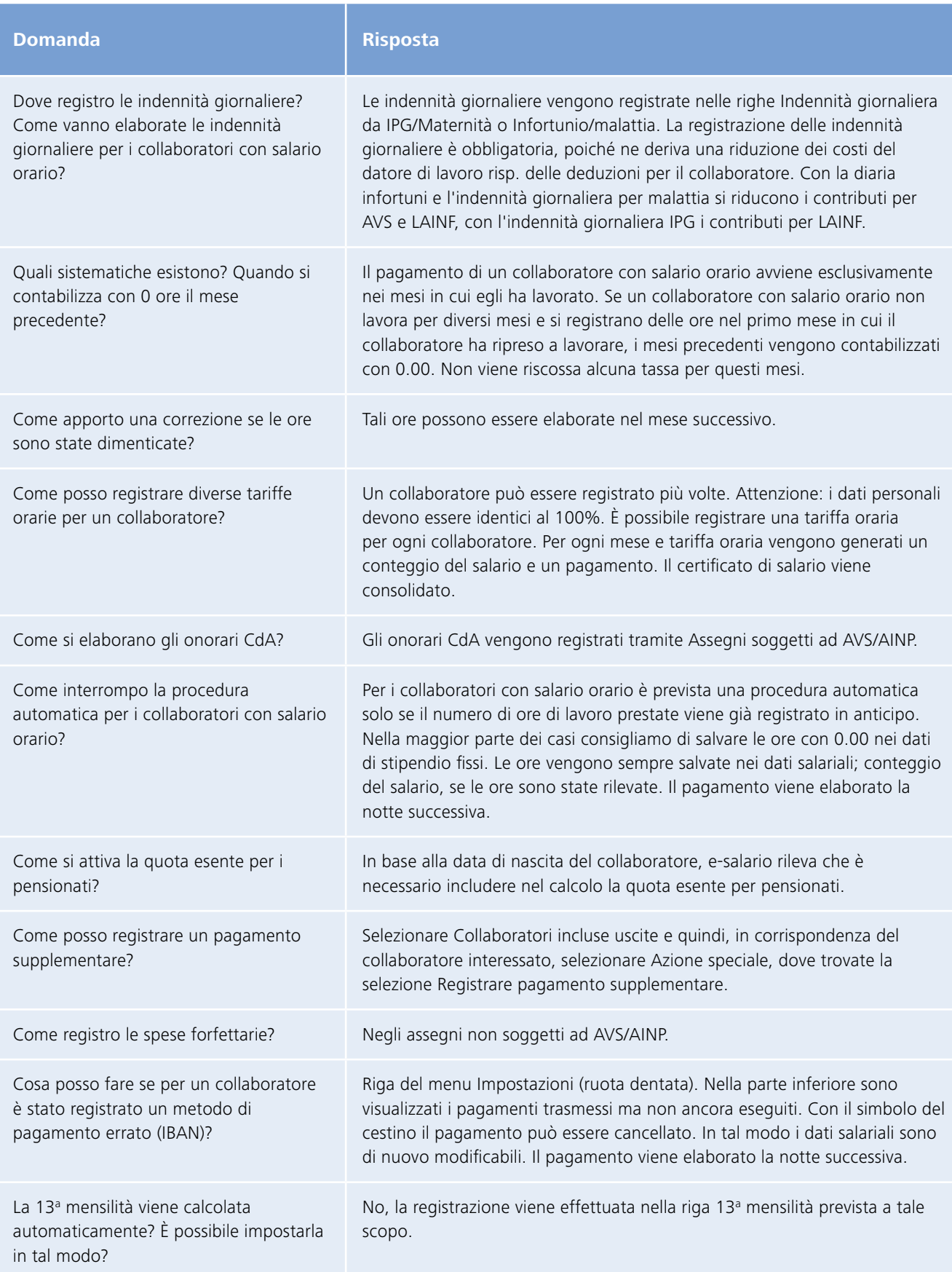

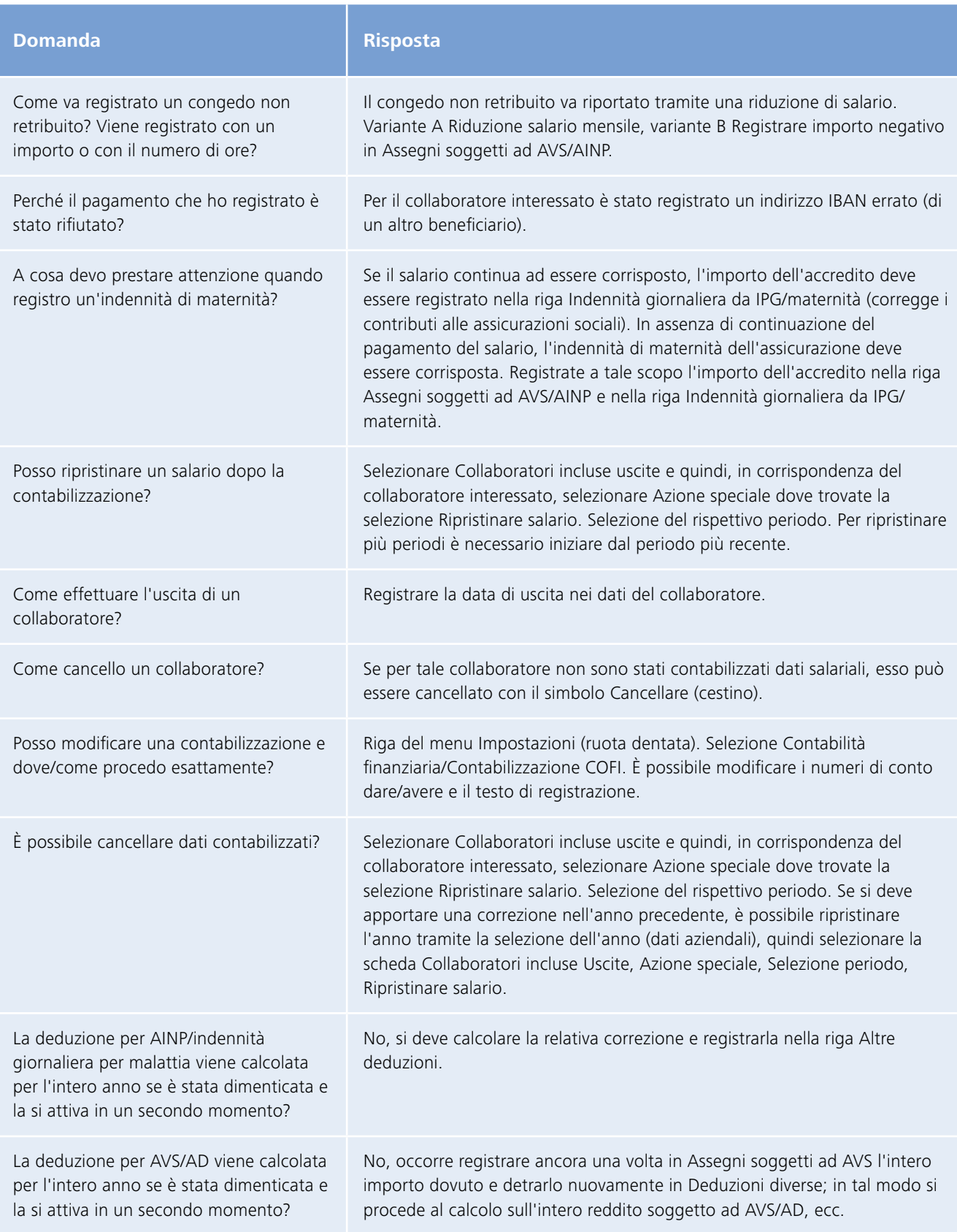

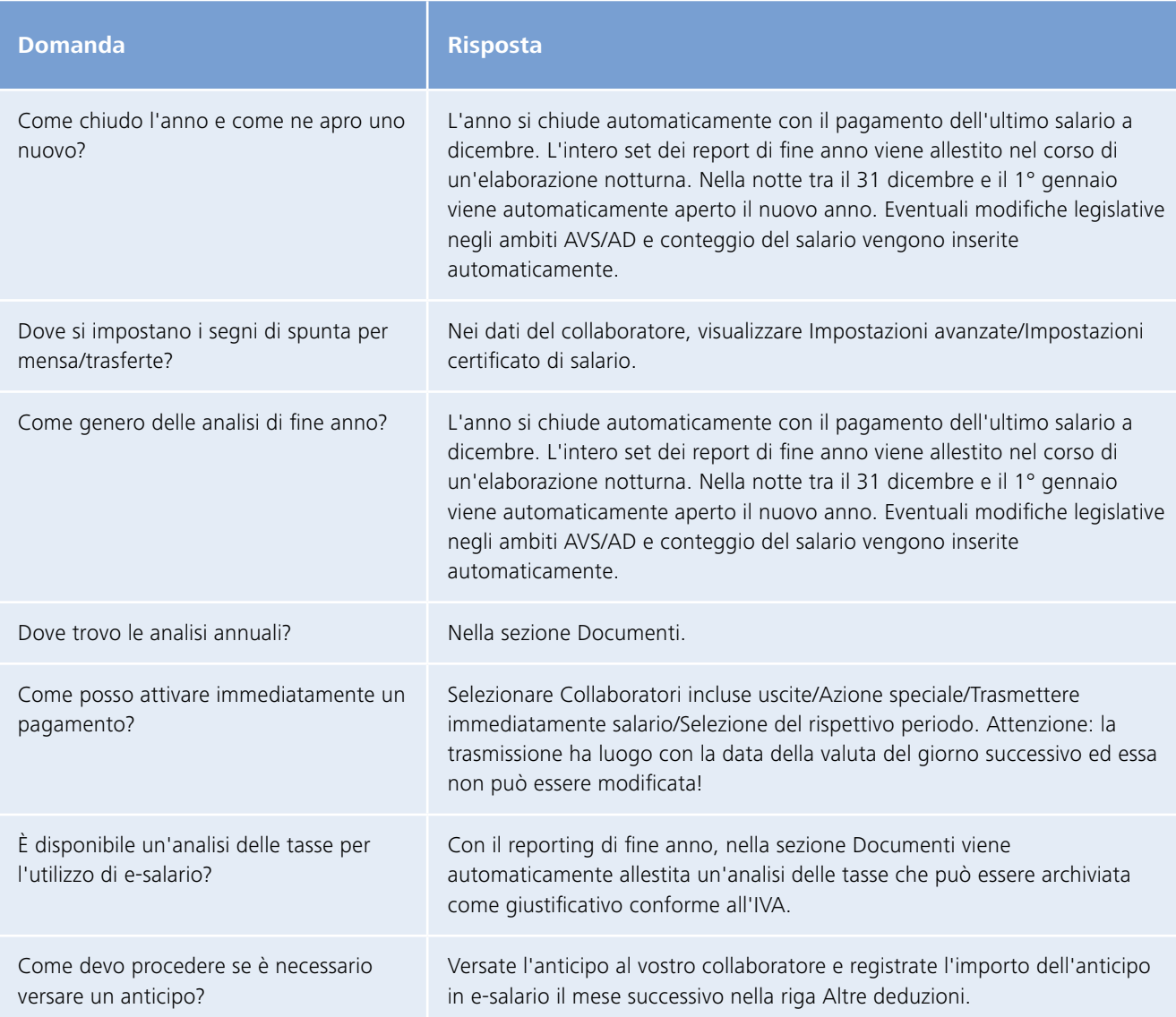